# **Administrateur(trice) de bases de données**

Certificat de validation des compétences professionnelles

## **OBJECTIFS**

- Comprendre et maîtriser le fonctionnement d'un SGBD relationnel.
- Développer une expertise en bases de données informatiques.
- Savoir optimiser des requêtes, générer des statistiques.
- Etre capable de Concevoir une BDD et de l'administrer.
- Maîtriser les outils du DBA.

## LE MÉTIER

L'administrateur de bases de données met en place, gère et assure la qualité et la sécurité du système de gestion des données d'une entreprise.

Il participe au choix des progiciels et assure l'installation, la configuration, l'administration et l'optimisation des bases de données informatiques utilisées pour stocker, organiser et analyser les données d'une entreprise ou d'un prestataire de services.

## ORIENTATIONS MÉTIERS

À l'issue de la formation, vous pouvez vous orienter vers les métiers de :

- Administrateur de bases de données
- Gestionnaire base de données
- Consultant décisionnel
- Analyste base de données
- Architecte de base de données

## PUBLIC / PREREQUIS

## **Public :**

Demandeurs d'emploi inscrits en Île-de-France

## **Prérequis :**

- Candidats ayant obtenu un diplôme ou un titre professionnel ou européen de niveau 4 (équivalent bac).
- Avoir des notions en SQL, PHPMyAdmin et bases de données.

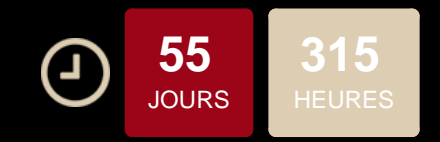

## Formation conventionnée Réf. AD222

## **CONDITIONS D'INSCRIPTION**

#### **Les étapes de l'inscription :**

## 1. Inscription en ligne

Afin de constituer votre dossier, merci de remplir le formulaire d'inscription en ligne (en cliquant sur "Postulez à cette formation") et de joindre votre CV en format PDF.

2. Etude de votre candidature

Si votre profil correspond à cette formation et dans la limite des places disponibles, un conseiller vous donnera un rendez-vous pour une réunion d'information collective et un test de niveau.

Si vous n'êtes pas contacté par un conseiller de formation à 30 jours avant la date de démarrage de la session, considérez cela comme une réponse négative et continuez vos recherches auprès d'autres organismes de formation.

## **Documents nécessaires à l'inscription :**

- Votre CV actualisé
- Copie de votre pièce d'identité
- Copie de votre attestation de sécurité sociale
- Copie des diplômes obtenus
- Avis de situation de Pôle Emploi

## **INFOS PRATIQUES**

## **Rythme:**

Formation conventionnée : 315 heures en centre et 70 heures en stage en entreprise

#### **Frais pédagogiques :**

FRAIS DE DOSSIER : Aucun frais à la charge du participant

FRAIS DE KIT : Aucun frais à la charge du participant

**Code NSF :** 326 : Informatique, traitement

**-Code Rome :** 

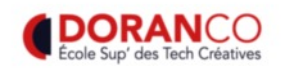

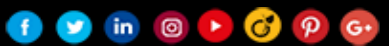

#### PROGRAMME

#### **Initiation aux bases de données**

Introduction aux bases de données relationnelles

Principes de conception de bases de données

DÉTAILS DES EXAMENS

Remise d'une attestation de compétences professionnelles.

Bases de données et RGPD

#### **Langages de bases de données**

SQL - Initiation

Gestion d'une base de données avec SQL - Perfectionnement

MySQL - Initiation

MySQL - développement

Administration de MySQL - Perfectionnement

Administration d'une base de données Microsoft® SQL Server - Initiation

Administration d'une base de données Microsoft® SQL Server - Niveau avancé

PL/SQL sous ORACLE, requêtes avec Triggers

Triggers et procédures stockées avec Oracle – PL/SQL

Optimisation base de données sous Oracle

## **+** LE PLUS

#### **AVANT LA FORMATION**

- Conseils sur la mise en forme de votre CV
- Soutien pour le passage des entretiens
- Construction d'un programme modulaire et à la carte adapté à votre besoin

## **PENDANT LA FORMATION**

- Salles de formation climatisées équipées d'ordinateurs PC de dernière génération
- Accès à l'espace privé en ligne
- Suivi personnalisé avec le responsable pédagogique
	- Formation aux techniques de recherche d'emploi
	- Accès aux supports de cours de nos formateurs et à la
	- bibliothèque numérique en libre consultation

## **APRÈS LA FORMATION**

- Orientation de la poursuite d'études
- Accès au réseau des anciens étudiants et stagiaires
- Participation aux "Speed Recruiting" organisés par l'école
- Accès aux offres d'emploi de nos entreprises partenaires

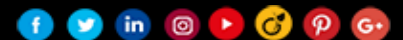